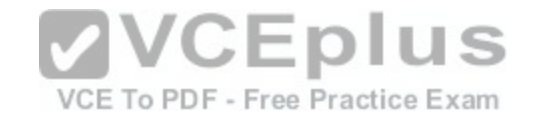

## **LPI.Premium.201-450.by.VCEplus.60q**

Number: 201-450 VCEplus Passing Score: 800 Time Limit: 120 min File Version: 1.5

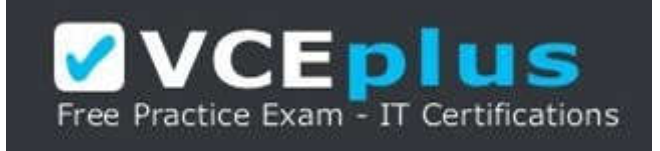

**Exam Code: 201-450 Exam Name: LPIC-2 Exam 201 Certification Provider: LPI Corresponding Certification: LPIC-2 Website:** www.vceplus.com

**Free Exam:** https://vceplus.com/exam-201-450/

Questions & Answers Exam Engine is rigorously checked before being put up for sale. We make sure there is nothing irrelevant in 201-450 exam products and you get latest questions. We strive to deliver the best 201-450 exam product for top grades in your first attempt.

**VCE to PDF Converter :** https://vceplus.com/vce-to-pdf/ **Facebook:** https://www.facebook.com/VCE.For.All.VN/ **Twitter :** https://twitter.com/VCE\_Plus **Google+ :** https://plus.google.com/+Vcepluscom **LinkedIn :** https://www.linkedin.com/company/vceplus

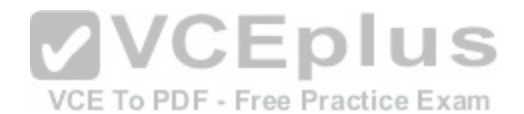

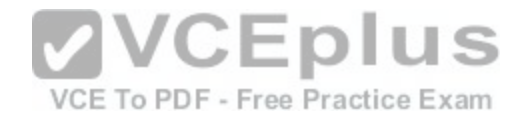

## **QUESTION 1**

After manually compiling and installing a new kernel, what has to be done regarding the initramfs?

- A. To initramfs is independent of the kernel and should not be modified unless the hardware configuration of the machine has changed
- B. Since the initramfs contains kernel modules, a new initramfs must be built for the new kernel
- C. During the compilation of the Linux kernel, a new initramfs is built automatically. The new initramfs only needs to be installed
- D. The system should be restarted since the initramfs reconfigures itself for the new kernel during the startup of the system

**Correct Answer:** C **Section: (none) Explanation**

**Explanation/Reference:**

## **QUESTION 2**

If the file containing the Linux kernel is deleted, what happens when the system boots?

- A. The system starts normally since the bootloader copies th[e kernel to the master boot record of the](https://vceplus.com/) hard disk
- B. Instead of the kernel, the initramfs is loaded and instructed to mount the root filesystem and reinstall the kernel from the original package or from source
- C. The bootloader mounts the root filesystem read-only and launches /bin/sh directly in order to allow the administrator to reinstall the kernel
- D. Without a kernel system cannot boot and, depending on the bootloader, an error is displayed

**Correct Answer:** D **Section: (none) Explanation**

**Explanation/Reference:**

## **QUESTION 3**

A regular user has just run ./configure && make && make install to build and install a program. However, the installation fails. What could be done to install the program? (Choose two.)

- A. Install the binaries manually with suinstall
- B. Run make install with root privileges

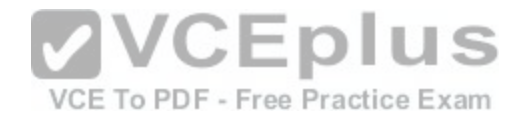

- C. Do not run . / configure in order to maintain the default configuration for correct installation
- D. Rerun . /configure with a -prefix option where the user has permissions to write
- E. Run make install\_local to install into /usr/local/

**Correct Answer:** BD **Section: (none) Explanation**

**Explanation/Reference:**

#### **QUESTION 4**

What information is found in the following excerpt from the file /proc/mdstat? (Choose two.)

```
Personalities : [raid6] [raid5] [raid4]
md0 : active raid5 sdb1[3] (S) sdc1[7] sda1[4] (S) sdd1[6] sde1[5]
     1046528 blocks super 1.2 level 5, 512k chunk, algorithm 2 [3/2] [UU ]
     \frac{[1+1]}{2} recovery = 15.9% (83808/523264) finish 0.1min \Boxspeed=71880K/sec
                                                VCE To PDF - Free Practice Exam
unused devices: <none>
```
- A. One of the disks in /dev/mdO has failed and a spare disk is used to recreate full redundancy
- B. The spare disk /dev/sdal is used to restore full redundancy after the current recovery
- C. The information [UU\_] means, that the raid is missing one disk and is not fully redundant
- D. The device is using version 1.2 metadata to allow LILO and GRUB Legacy to use /dev/mdO as the boot partition. This would not have been necessary with GRUB2
- E. The information [3/2] means that 3 RAID disks belong to the array and 2 disks are spare. Together they equal the number of available disks

**Correct Answer:** AC **Section: (none) Explanation**

**Explanation/Reference:**

#### **QUESTION 5**

What is the purpose of a system mount unit?

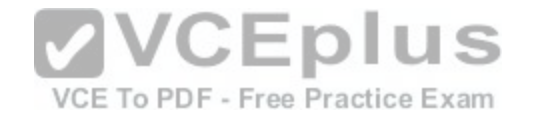

- A. It is used by the command systemd -mount and allows users to mount partitions to mount points of their choice
- B. It is used only to mount network file systems to local mount points. It cannot be used for local media
- C. It is created by the command systemd-fstab-generator to integrate entries from /etc/f stab into the system boot process
- D. It is used by the command mount when using system to mount and unmount file systems

**Correct Answer:** A **Section: (none) Explanation**

**Explanation/Reference:**

## **QUESTION 6**

Which commands below are useful to collect data about remote filesystem connections? (Choose two.)

- A. pidstat
- B. nfsiostat
- C. sadf

D. cifsiostat

E. fsiostat

**Correct Answer:** BD **Section: (none) Explanation**

**Explanation/Reference:**

#### **QUESTION 7**

Which of the following configuration files are used by tcpwrapper?

- A. /etc/tcpd.allow and etc/tcpd.deny
- B. /etc/tcpwrapper.allow and /etc/tcpwrapper.deny
- C. /etc/hosts.allow and /etc/hosts.deny
- D. /etc/service.allow and /etc/service.deny

#### **Correct Answer:** C

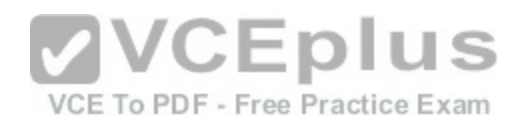

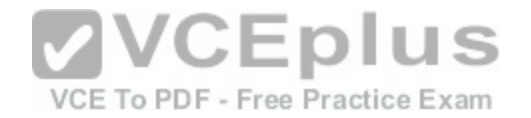

**Section: (none) Explanation**

**Explanation/Reference:**

#### **QUESTION 8**

Fill in the blank. What command will remove a physical volume from a volume group? (Specify ONLY the command without any path or parameters.) Your Response: type here

A. vgreduce

**Correct Answer:** A **Section: (none) Explanation**

**Explanation/Reference:**

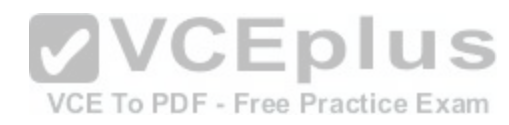

#### **QUESTION 9**

Fill in the blank.

What command ensures that the file systems are written to disk after a lot of write operations? (Specify ONLY the command without any path or parameters.) Your Response: type here

A. sync

**Correct Answer:** A **Section: (none) Explanation**

**Explanation/Reference:**

## **QUESTION 10**

Which of the following commands by default provides the PIDs of the processes sorted by which are using the most CPU cycles on the Linux system?

A. top

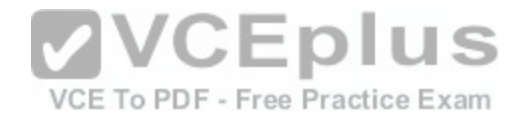

- B. uptime
- C. ps aux
- D. vmstat
- E. freemem

**Correct Answer:** A **Section: (none) Explanation**

**Explanation/Reference:**

## **QUESTION 11**

A network client has an Ethernet interface (eth0) configured with an IP address in the subnet 192.168.0.0/24. This subnet has a router, with the IP address 192.168.0.1, that connects this subnet to the Internet. Which of the following commands can be used on the client to enable it to use the router as its default gateway? (Choose two.)

- A. route add default gw 192.168.0.1 eth0
- B. ifconfig eth0 defaultroute 192.168.0.1
- C. ip route add default via 192.168.0.1
- D. echo defaultroute 192.168.0.1 »/etc/resolv.conf
- E. route add defaultgw=192.168.0.1 if=eth0

**Correct Answer:** AC **Section: (none) Explanation**

**Explanation/Reference:**

#### **QUESTION 12**

In the output of sar -b, what does tps stand for?

- A. Terrabyte per second
- B. Traffic per second
- C. Transfers per second
- D. Total data per second
- E. Terrabit per second

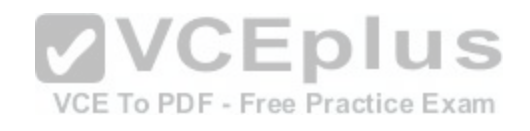

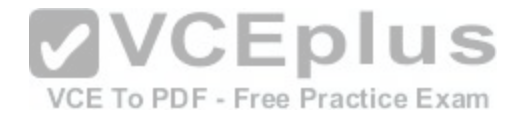

**Correct Answer:** C **Section: (none) Explanation**

**Explanation/Reference:**

#### **QUESTION 13**

Which of the filter keywords below could be used in the following command:<br>tcpdump -i eth0 203.0.113.8 tcpdump -i eth0 (Choose three.)

- A. host
- B. ip
- C. src
- D. dst
- E. ipv6

**Correct Answer:** ACD **Section: (none) Explanation**

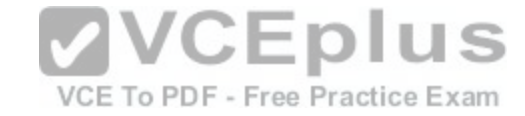

**Explanation/Reference:**

### **QUESTION 14**

Which of the following properties should be recorded in order to monitor the quality of a network link? (Choose two.)

- A. Bandwidth in both directions
- B. Number of nodes using the link
- C. Effective Latency
- D. Number of IPv4 and IPv6 packets
- E. Number of used TCP ports

**Correct Answer:** AC **Section: (none) Explanation**

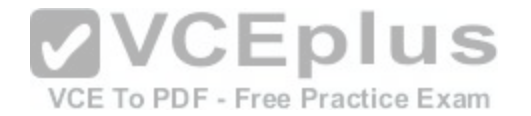

#### **Explanation/Reference:**

#### **QUESTION 15**

Fill in the blank.

After installation of a self-compiled kernel, modules that need to be loaded cannot be found. What make target was likely missed while installing the kernel? (Specify ONLY the make target without any command or parameters.) Your Response: type here

VCE To PDF - Free Practice Exam

A. modules install

**Correct Answer:** A **Section: (none) Explanation**

**Explanation/Reference:**

#### **QUESTION 16**

Which of the following parameters instructs the kernel at boot [time to use only one of the available pro](https://vceplus.com/)cessors?

A. maxcpus=1

- B. usecpus  $= 1$
- C. smpcpus=1
- D. vcpumx=1
- E. vmxcpus =  $1$

**Correct Answer:** A **Section: (none) Explanation**

#### **Explanation/Reference:**

**QUESTION 17** How is the source code for the main Linux kernel modules distributed?

- A. It is included with the Linux kernel source code
- B. The kernel modules are downloaded on demand as they are used during compilation

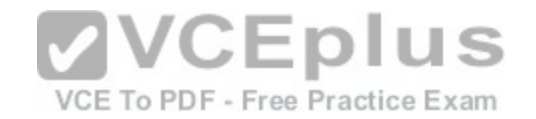

- C. The kernel modules have their own release cycle and can be maintained separately from the Linux kernel source
- D. It is provided as a separate download alongside the Linux kernel source code for the same version

**Correct Answer:** A **Section: (none) Explanation**

**Explanation/Reference:**

**QUESTION 18** What is the purpose of the command udevadm monitor?

- A. It listens to kernel events produced by a udev rule and prints information to the console
- B. It monitors the /dev/ directory for new devices
- C. It monitors the udev process and prints performance statistics to the console
- D. It communicates with D-Bus to setup new devices

**Correct Answer:** A **Section: (none) Explanation**

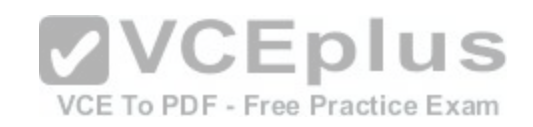

**Explanation/Reference:**

## **QUESTION 19**

What should be done to ensure a client machine uses the recursive nameserver running on the IP address 192.168.0.1? (Choose two.)

- A. Add nameserver 192.168.0.1 to /etc/resolv.conf
- B. Run route add nameserver 192.168.0.1
- C. Runifconfig eth0 nameserver 192.168.0.1
- D. Ensure that the dns service is listed in the hosts entry in the /etc/nsswitch. conf file
- E. Run bind add nameserver 192.168.0.1

**Correct Answer:** AD **Section: (none) Explanation**

**Explanation/Reference:**

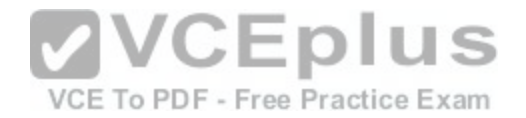

#### **QUESTION 20**

A web application server contains 64GB of RAM and two swap partitions on normal hard disk drives, each with a size of 64 GB. Within the last month, the average number of user sessions on this server has grown by 20 percent. At the same time, the average usage of RAM increased from 65 to 75 percent, while the swap space is almost not used at all. It is expected that the number of user sessions will continue to increase by about 15 to 20 percent each month. Which of the following reactions would be appropriate in response to these observations? (Choose two.)

- A. Delay any hardware upgrade until there is a significant consumption of swap space to ensure an efficient usage of the available hardware
- B. Create a RAID 1 device on the two swap partitions to avoid data loss in case swap space has to be used in the future
- C. Consider the installation of an additional application server to distribute the load if the expected growth continues over several months
- D. Move the web application's scripts and content a ram disk in order to ensure fast access and to avoid the need for swap space
- E. Update the hardware to increase the amount of available RAM to avoid using swap space

**Correct Answer:** CE **Section: (none) Explanation**

**Explanation/Reference:**

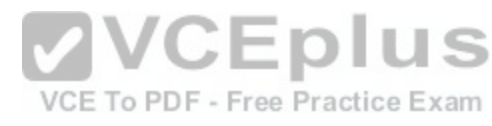

#### **QUESTION 21**

Which of the following commands displays the physical path of the kernel module named dummy?

- A. modprobe -i dummy
- B. modinfo -n dummy
- C. modpath -v dummy
- D. depmod -n dummy
- E. modshow -p dummy

**Correct Answer:** A **Section: (none) Explanation**

**Explanation/Reference:**

# **QUESTION 22**

Fill in the blank.

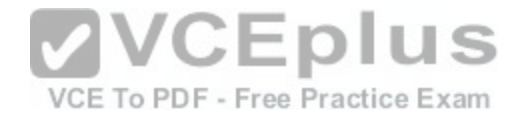

Which program lists information about files and network connections opened by processes? (Specify ONLY the command without any path or parameters.) Your Response: type here

A. lsof

**Correct Answer:** A **Section: (none) Explanation**

**Explanation/Reference:**

## **QUESTION 23**

Which command reports information on memory usage, paging and block input/output?

- A. free
- B. memshow
- C. lsof
- D. pidof
- E. vmstat

**Correct Answer:** E **Section: (none) Explanation**

**Explanation/Reference:**

**QUESTION 24** What component of a system does smartd monitor?

- A. CPU
- B. RAM
- C. Hard drives
- D. Ethernet traffic

**Correct Answer:** C **Section: (none)**

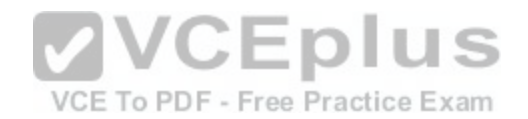